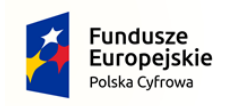

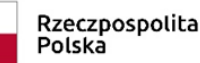

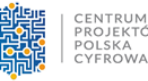

Unia Europejska Europejski Fundusz Rozwoju Regionalnego

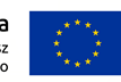

 *Załącznik nr 1 do SWZ*

**ZAMAWIAJĄCY:**

Gmina Lądek Ul. Rynek 26 62-406 Lądek

# **FORMULARZ OFERTOWY**

Pełna nazwa Wykonawcy: **g.IT Solutions Michał Daszkiewicz** Adres: **Grunwaldzka 5e, 99-300 Kutno** Województwo **łódzkie** Regon: **101 664 880** NIP: **775-264-55-36** Tel: **24 362 78 77** Osoba/osoby uprawnione do reprezentacji: **Michał Daszkiewicz** e-mail: **[biuro@git-solutions.pl](mailto:biuro@git-solutions.pl) nr tel. 503 300 285**

Przystępując do udziału w postępowaniu o udzielenie zamówienia publicznego na zadanie pn.: **Zakup komputerów stacjonarnych, przenośnych (laptopów) i tabletów w ramach realizacji projektu "Cyfrowa Gmina - Wsparcie dzieci z rodzin pegeerowskich w rozwoju cyfrowym - Granty PPGR"**

# **ZP.271.5.2022**

**I.** Oferujemy wykonanie kompletnego przedmiotu zamówienia zgodnie ze Specyfikacją Warunków Zamówienia 1) **za cenę ryczałtową**: netto 156 712,00 PLN (słownie: sto pięćdziesiąt sześć tysięcy siedemset dwanaście i 00/100 złotych) stawka podatku VAT 23 % brutto 192 755,76 PLN (słownie: sto dziewięćdziesiąt dwa tysiące siedemset pięćdziesiąt pięć i 76/100 złotych)

2) Wykonawca oświadcza, że udziela **60 miesięcy** gwarancji na dostarczony przedmiot zamówienia od daty odbioru końcowego przedmiotu umowy.

3) Oświadczamy, że wykonamy zamówienie w **terminie o 20 dni krótszym od maksymalnego 30-dniowego terminu realizacji, od dnia zawarcia umowy.**

#### **\*UWAGA:**

**Wykonawca winien podać oferowany termin realizacji, mając na uwadze zasady oceny ofert w zakresie kryterium** "**skrócenie terminu dostawy**"**, określone rozdziale XX SWZ.**

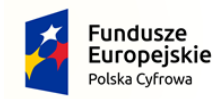

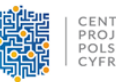

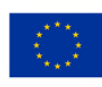

- **II.** Oświadczam/my, że:
	- **1.** Akceptuje wskazany przez Zamawiającego wzór umowy.
	- **2. Wykonawca oświadcza, że wyraża zgodę na dokonywanie przez Zamawiającego płatności należnego mu wynagrodzenia z zastosowaniem mechanizmu podzielonej płatności tzw. "split payment".**
	- **3.** Uważamy się za związanych niniejszą ofertą przez okres wskazany w SWZ.
	- 4. Składając niniejszą ofertę, oświadczam, że wybór oferty będzie/nie będzie\*) prowadzić do powstania obowiązku podatkowego po stronie Zamawiającego w zakresie: ……………………………………….. ……………………………………………………………………………………………………………..

*(jeżeli dotyczy wskazać zakres zamówienia oraz wartość bez podatku od towaru i usług-netto)*

- **5.** Zobowiązujemy się do wykonania zamówienia w terminie określonym w Ofercie.
- **6.** Zapoznaliśmy się ze Specyfikacją Warunków Zamówienia i akceptujemy wszystkie warunki w niej zawarte.
- **7.** Uzyskaliśmy wszelkie informacje niezbędne do prawidłowego przygotowania i złożenia niniejszej oferty.
- **8.** Oświadczamy, pouczeni o odpowiedzialności karnej wynikającej z art. 297 § 1 Kk, że wszystkie złożone do oferty dokumenty i oświadczenia są prawdziwe oraz opisują stan faktyczny i prawny na dzień sporządzania oferty.
- **9.** Wypełniłem obowiązki informacyjne przewidziane w art. 13 lub art. 14 RODO wobec osób fizycznych, od których dane osobowe bezpośrednio lub pośrednio pozyskałem w celu ubiegania się o udzielenie zamówienia publicznego w niniejszym postępowaniu \*\*)
- **10.** Przedstawicielem do kontaktu przy realizacji umowy ze strony Wykonawcy z Zamawiającym będzie: **Michał Daszkiewicz** tel. **503 300 285** e-mail [biuro@git-solutions.pl](mailto:biuro@git-solutions.pl)
- **11.** Wykonawca jest \*\*\*):

□ mikroprzedsiębiorstwem (zatrudniającym mniej niż 10 osób i roczny obrót lub roczna suma bilansowa nie przekracza 2 milionów euro),

□ **małym przedsiębiorstwem (zatrudniającym mniej niż 50 osób i roczny obrót lub roczna suma bilansowa nie przekracza 10 milionów euro),**

□ średnim przedsiębiorstwem (zatrudniającym mniej niż 250 osób i roczny obrót nie przekracza 50 mln euro lub roczna suma bilansowa nie przekracza 43 mln euro)

□ dużym przedsiębiorstwem.

**12.** Wraz z ofertą składamy następujące oświadczenia i dokumenty:

- 1. ……………………………………………………………………………………………………………
- 2 …………..…………………………………………………………………………………….………….

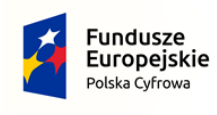

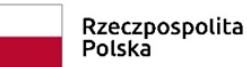

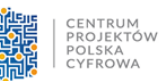

Unia Europejska Europejski Fundusz<br>Europejski Fundusz<br>Rozwoju Regionalnego

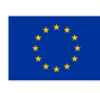

Kutno *(miejscowość),* dnia 13.04.2022. r.

Michał **Daszkiewicz**  Elektronicznie podpisany przez Michał Daszkiewicz Data: 2022.04.13 11:56:00 +02'00'

 ……………………………………………………………  *(podpis osoby uprawnionej do reprezentowania podmiotu)*

*\*) niepotrzebne skreślić;*

*\*\*) w przypadku, gdy Wykonawca nie przekazuje danych osobowych innych niż bezpośrednio jego dotyczących lub zachodzi wyłączenie stosowania obowiązku informacyjnego, stosownie do art. 13 ust. 4 lub art. 14 ust. 5 RODO Wykonawca nie składa oświadczenia (usunięcie treści oświadczenia następuje np. przez jego wykreślenie); \*\*\*) zaznaczyć właściwą rubrykę.*

3. ……………………………………………………………………………………………………………

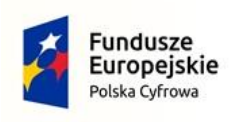

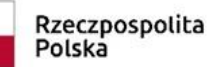

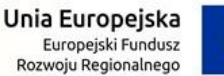

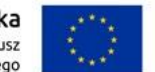

 *Załącznik nr 1A do SWZ*

**ZAMAWIAJĄCY:**

Gmina Lądek Ul. Rynek 26 62-406 Lądek

# **INFORMACJE O PRODUKCIE**

## **(formularz cenowy)**

Pełna nazwa Wykonawcy**: g.IT Solutions Michał Daszkiewicz** Adres: **Grunwaldzka 5e, 99-300 Kutno** Województwo **łódzkie** Regon: **101 664 880** NIP: **775-264-55-36** Tel: **24 362 78 77** Osoba/osoby uprawnione do reprezentacji: **Michał Daszkiewicz** e-mail[: biuro@git-solutions.pl](mailto:biuro@git-solutions.pl) nr tel. 503 300 285

Przystępując do udziału w postępowaniu o udzielenie zamówienia publicznego na zadanie pn.: **Zakup**  komputerów stacjonarnych, przenośnych (laptopów) i tabletów w ramach realizacji projektu "Cyfrowa **Gmina - Wsparcie dzieci z rodzin pegeerowskich w rozwoju cyfrowym - Granty PPGR"**

## **I.** Oświadczamy, że przedmiotem oferty jest

**1) 69 komputerów przenośnych** o parametrach technicznych co najmniej takich lub wyższych jak w Opisie Przedmiotu Zamówienia (OPZ), stanowiącym Załącznik nr 8 do SWZ, o poniższej specyfikacji:

**Model:** Aspire 3 A315-58-319A (zmodyfikowany)

**Typ:** komputer przenośny

**Nazwa producenta**: Acer

**Nr seryjny** *(podać jeden wybrany numer seryjny z dostarczanych 69 komputerów – do weryfikacji*): NXADDEP01020210F63400

wartość jednostkowa netto 1987,00 zł (słownie: tysiąc dziewięćset osiemdziesiąt siedem i 00/100)

wartość jednostkowa brutto 2337,00 zł (słownie: dwa tysiące trzysta trzydzieści siedem i 00/100)

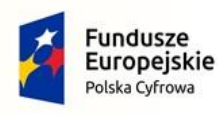

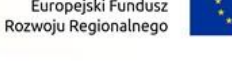

łącznie netto: 137 103,00 zł , brutto: 168636,69 zł

**2) 7 sztuk komputerów stacjonarnych**(zestawów komputerowych) o parametrach technicznych co najmniej takich lub wyższych jak w Opisie Przedmiotu Zamówienia (OPZ), stanowiącym Załącznik nr 6 do SWZ, o poniższej specyfikacji:

**Model:** OfficePro

**Typ:** komputer stacjonarny

**Nazwa producenta**: g.IT Solutions Michał Daszkiewicz

**Nr seryjny** *(podać jeden wybrany numer seryjny jednostki centralnej z dostarczanych 7 komputerów – do weryfikacji*): 220460X0130

wartość jednostkowa netto 1987,00 zł (słownie: tysiąc dziewięćset osiemdziesiąt siedem i 00/100)

wartość jednostkowa brutto 2337,00 zł (słownie: dwa tysiące trzysta trzydzieści siedem i 00/100)

łącznie netto: 13 909,00 zł , brutto: 17 108,07 zł

**3) 3 sztuk tabletów** o parametrach technicznych co najmniej takich lub wyższych jak w Opisie Przedmiotu Zamówienia (OPZ), stanowiącym Załącznik nr 6 do SWZ, o poniższej specyfikacji:

**Model:** Tab P11 5G

**Typ:** tablet

#### **Nazwa producenta**: Lenovo

wartość jednostkowa netto 1987,00 zł (słownie: tysiąc dziewięćset osiemdziesiąt siedem i 00/100)

wartość jednostkowa brutto 2337,00 zł (słownie: dwa tysiące trzysta trzydzieści siedem i 00/100)

łącznie netto: 5 700,00 zł , brutto: 7 011,000 zł

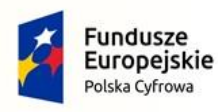

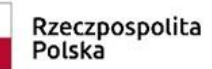

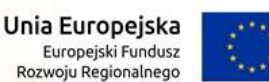

**II.** Wraz z ofertą, na potwierdzenie zgodności oferowanych dostaw z wymaganiami, cechami lub kryteriami, określonymi w OPZ, składamy następujące **przedmiotowe środki dowodowe** \*):

1. …..…………………………………………………………………………………………………….……….. 2. ………………………………………………………………………………………………………………….. 3………………………………………………………………............................................................................... 4…………………………………………………………………………………………………………………… 5………………………………………………………………………………………………………………..….. 6……………………………………………………………………………………………………………..…….. 7………………………………………………………………………………………………………………..….. 8…………………………………………………………………………………………………………………….. 9…………………………………………………………………………………………………………………….. 10…………………………………………………………………………………………………………………… 11…………………………………………………………………………………………………………………… 12……………………………………………………………………………………………………………………

Kutno *(miejscowość),* dnia 13.03.2022 r.

––

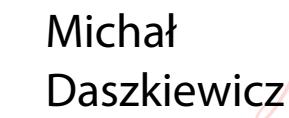

Elektronicznie podpisany przez Michał Daszkiewicz Data: 2022.04.13 11:56:11 +02'00'

 ….....……………………………….......................... (*podpis osoby uprawnionej do reprezentowania podmiotu)*

*\*) Zamawiający żąda złożenia przedmiotowych środków dowodowych (PŚD) na potwierdzenie zgodności oferowanych dostaw z wymaganiami, cechami lub kryteriami, określonymi w Opisie Przedmiotu Zamówienia (OPZ).* 

*Przedmiotowe środki dowodowe, o których mowa w art. 104-107 Pzp, Wykonawca składa wraz z ofertą.*

*Przedmiotowe środki dowodowe muszą potwierdzać spełnienie WSZYSTKICH minimalnych wymagań i parametrów wskazanych w OPZ..* 

*Zamawiający, zgodnie z art. 106 ust. 3 Pzp akceptuje równoważne przedmiotowe środki dowodowe, jeśli potwierdzają, że oferowane dostawy spełniają określone przez Zamawiającego wymagana, cechy lub kryteria. Na podstawie art. 107 ust. 2 Pzp, jeżeli Wykonawca nie złoży przedmiotowych środków dowodowych lub złożone przedmiotowe środki dowodowe będą niekompletne, Zamawiający wezwie do ich złożenia lub uzupełnienia w wyznaczonym terminie, z zastrzeżeniem art. 107 ust. 3 Pzp.*

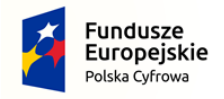

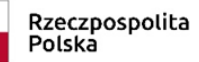

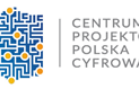

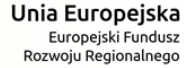

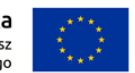

**ZP.271.5.2022** *Załącznik nr 2 do SWZ*

#### **Zakup komputerów stacjonarnych, przenośnych (laptopów) i tabletów w ramach realizacji projektu "Cyfrowa Gmina - Wsparcie dzieci z rodzin pegeerowskich w rozwoju cyfrowym - Granty PPGR"**

#### **OŚWIADCZENIE WYKONAWCY O SPEŁNIENIU WARUNKÓW UDZIAŁU W POSTĘPOWANIU ORAZ NIEPODLEGANIU WYKLUCZENIU**

### **Dane dotyczące wykonawcy**

- Nazwa wykonawcy g.IT Solutions Michał Daszkiewicz
- Adres wykonawcy Grunwaldzka 5e, 99-300 Kutno

Miejscowość Kutno, data 13.04.2022r.

#### **Osoby uprawnione do reprezentacji wykonawcy**

Imię i nazwisko Michał Daszkiewicz

Stanowisko, dane kontaktowe właściciel,

nr tel. 503 300 285, [m.daszkiewicz@git-solutions.pl](mailto:m.daszkiewicz@git-solutions.pl)

Informacje dot. przedstawicielstwa .................................................................................................

*W celu potwierdzenia, że osoba działająca w imieniu wykonawcy jest umocowana do jego reprezentowania, należy załączyć odpis lub informację z Krajowego Rejestru Sądowego, Centralnej Ewidencji i Informacji o Działalności Gospodarczej lub innego właściwego rejestru. Wykonawca może wskazać dane umożliwiające dostęp do tych dokumentów za pomocą bezpłatnych i ogólnodostępnych baz danych:*

……………………………………………………………………………………………… ………………………………………………………………………………………………

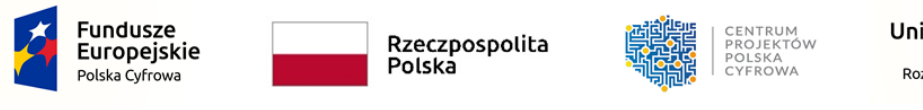

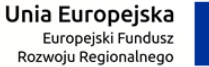

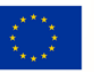

………………………………………………………………………………………………

*Jeżeli umocowanie do reprezentowania wykonawcy nie wynika z dokumentów rejestrowych należy załączyć odpowiednie upoważnienie / pełnomocnictwo.*

………………………………………………………………………………………………

#### **Wykonawcy wspólnie ubiegający się o udzielenie zamówienia**

*Wypełniają jedynie wykonawcy wspólnie ubiegający się o udzielenie zamówienia (konsorcja / spółki cywilne)*

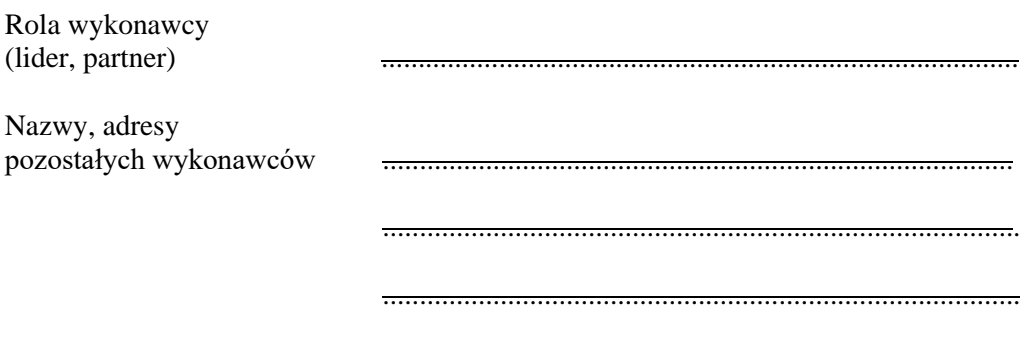

Sposób reprezentacji wykonawców

.......................................................................................

.......................................................................................

*W przypadku wspólnego ubiegania się o udzielenie zamówienia niniejsze oświadczenie składa każdy z wykonawców wspólnie ubiegających się o udzielenie zamówienia.*

## **Oświadczenia wykonawcy dot. niepodleganiu wykluczeniu**

**Oświadczam**, że **podlegam / nie podlegam\*** wykluczeniu z udziału w postępowaniu na podstawie art. 108 ust. 1 pkt 1-6 ustawy Pzp.

**Oświadczam**, że **podlegam / nie podlegam\*** wykluczeniu z udziału w postępowaniu na podstawie art. 109 ust. 1 pkt 4 Pzp .

*Wykluczenie wykonawcy następuje jeżeli nie upłynął okres określony zgodnie z art. 111 ustawy Pzp*

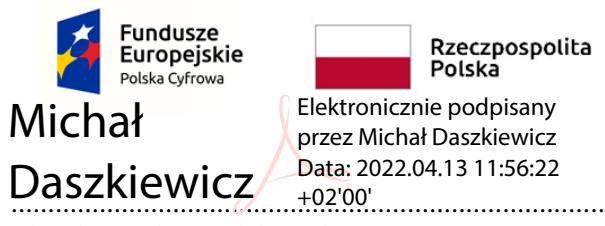

Unia Europejska Europejski Fundusz Rozwoju Regionalnego

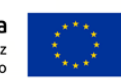

(data i czytelny podpis wykonawcy)

W przypadku dostępności dokumentów lub oświadczeń potwierdzających spełnienie warunków udziału w postępowaniu, w formie elektronicznej wskazać adres internetowy, dane referencyjne dokumentu:

……………………………………………………………………………………………………………… ……………………………………………………………………………………………………………… ………………………………………………………………………………………………………………. ………………………………………………………………………………………………………………. ………………………………………………………………………………………………………………. ………………………………………………………………………………………………………………. ………………………………………………………………………………………………………………. ……………………………………………………………………………………………………………….

*Zamawiający może żądać od wykonawcy przedstawienia tłumaczenia na język polski wskazanych przez wykonawcę i pobranych samodzielnie przez zamawiającego dokumentów*

*Wykonawca nie podlega wykluczeniu w okolicznościach określonych w art. 108 ust. 1 pkt 1, 2, 5 i 6 lub art. 109 ust. 1 pkt 4, jeżeli udowodni zamawiającemu, że spełnił łącznie przesłanki określone w art. 110 ust. 2. Zamawiający ocenia, czy podjęte przez wykonawcę czynności są wystarczające do wykazania jego rzetelności, uwzględniając wagę i szczególne okoliczności czynu wykonawcy. Jeżeli podjęte przez wykonawcę czynności nie są, w ocenie zamawiającego, wystarczające do wykazania rzetelności wykonawcy, zamawiający wykluczy wykonawcę.*

# **Oświadczenie wykonawcy dot. spełnienia warunków**

**Oświadczam**, że **spełniam warunki** / **nie spełniam warunków\*** udziału w postępowaniu

wskazane przez zamawiającego w specyfikacji warunków zamawiającego w **Części VIII .2** ,

................................................................................. Michał Daszkiewicz<sup>Data: 2</sup> Elektronicznie podpisany przez Michał Daszkiewicz Data: 2022.04.13 11:56:33

(data i czytelny podpis wykonawcy)

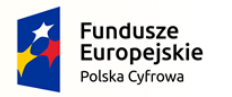

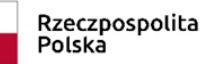

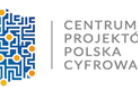

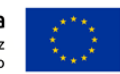

W przypadku dostępności dokumentów lub oświadczeń potwierdzających brak podstaw wykluczenia wykonawcy z udziału w postępowaniu, w formie elektronicznej wskazać adres internetowy, dane referencyjne dokumentu:

………………………………………………………………………………………………………………. ……………………………………………………………………………………………………………….. ……………………………………………………………………………………………………………….. ……………………………………………………………………………………………………………….. ……………………………………………………………………………………………………………… ………………………………………………………………………………………………………………

*Zamawiający może żądać od wykonawcy przedstawienia tłumaczenia na język polski wskazanych przez wykonawcę i pobranych samodzielnie przez zamawiającego dokumentów*

## **Informacje na temat Podmiotów udostępniających zasoby**

Wykazując spełnienie warunków udziału w postępowaniu polegam na: **zdolnościach technicznych lub zawodowych lub sytuacji finansowej lub ekonomicznej innych podmiotów**\* w następującym zakresie:

………………………………………………………………………………………………………………. ………………………………………………………………………………………………………………. ……………………………………………………………………………………………………………….. ……………………………………………………………………………………………………………….. ………………………………………………………………………………………………………………... ………………………………………………………………………………………………………………... ………………………………………………………………………………………………………………...

*Należy przedstawić dane podmiotów, adresy pocztowe, adresy e-mailowe, telefon, osoby uprawnione do reprezentacji, zasoby na których polega wykonawca oraz potwierdzić brak istnienia wobec nich podstaw wykluczenia oraz spełnianie, w zakresie, w jakim powołuje się na ich zasoby wykonawca, warunków udziału w postępowaniu.*

Do oferty **załączam** zobowiązanie ww. podmiotu / podmiotów do oddania do dyspozycji niezbędnych zasobów na potrzeby realizacji zamówienia.

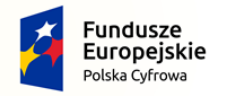

Rzeczpospolita Polska

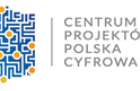

Unia Europejska Europejski Fundusz<br>Rozwoju Regionalnego

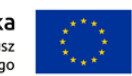

Jednocześnie **oświadczam**, że ww. podmioty na których zasoby powołuję się w niniejszym postępowaniu nie podlegają wykluczeniu z postępowania o udzielenie zamówienia

*Wykonawca zobowiązany będzie przedstawić na wezwanie zamawiającego dokumenty, o których mowa w pkt. X, zgodnie z zasadami tam wskazanymi w odniesieniu do podmiotów na zdolnościach lub sytuacji których polega.*

................................................................................. (data i czytelny podpis wykonawcy)

**Oświadczam**, że wszystkie informacje podane powyżej są aktualne i zgodne z prawdą oraz zostały przedstawione z pełną świadomością konsekwencji wprowadzenia zamawiającego w błąd przy przedstawianiu informacji

Daszkiewicz <sup>Data: 2022.04.13 11:56:44</sup> Michał Elektronicznie podpisany przez Michał Daszkiewicz +02'00'

(data i czytelny podpis wykonawcy)

\* niepotrzebne skreślić

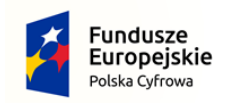

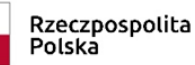

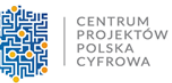

Unia Europejska Europejski Fundusz Rozwoju Regionalnego

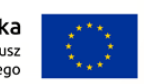

*Załącznik nr 4 do SWZ*

Wykonawca: **g.IT Solutions Michał Daszkiewicz Grunwaldzka 5e, 99-300 Kutno**

# **Oświadczenie**

Składając ofertę w postępowaniu o udzielenie zamówienia na

pn *: Zakup komputerów stacjonarnych, przenośnych (laptopów) i tabletów w ramach realizacji projektu "Cyfrowa Gmina - Wsparcie dzieci z rodzin pegeerowskich w rozwoju cyfrowym - Granty PPGR"*

Numer sprawy: **ZP.271.5.2022**

na podstawie art. 108 ust. 1 pkt 5 ustawy Prawo zamówień publicznych oświadczam/my, że:

 należę/ymy do grupy kapitałowej (w rozumieniu ustawy z dnia 16 lutego 2007 r. o ochronie konkurencji i konsumentów – Dz. U. z 2021 r. poz. 275), o której mowa w art. art. 108 ust. 1 pkt 5 ustawy Pzp, w skład której wchodzą następujące podmioty: \*

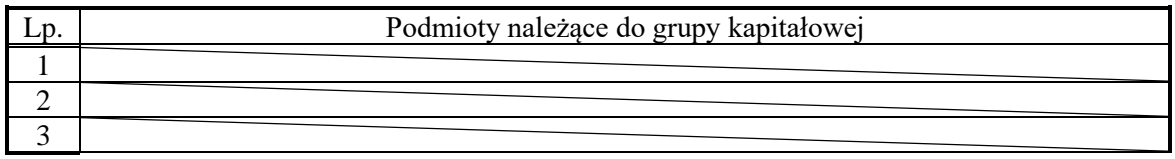

 nie należę/ymy do grupy kapitałowej (w rozumieniu ustawy z dnia 16 lutego 2007 r. o ochronie konkurencji i konsumentów – Dz. U. z 2021 r. poz. 275), o której mowa w art. art. 108 ust. 1 pkt 5 ustawy Pzp \*.

\* *Zaznaczyć odpowiedni kwadrat.*

Kutno, dnia 13.04.2022r.

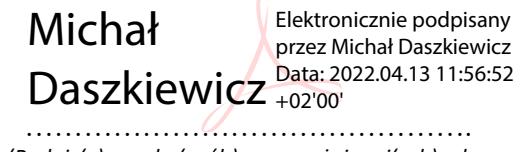

*(Podpis(y) osoby(osób) upoważnionej(ych) do podpisania niniejszej oferty w imieniu Wykonawcy(ów).*

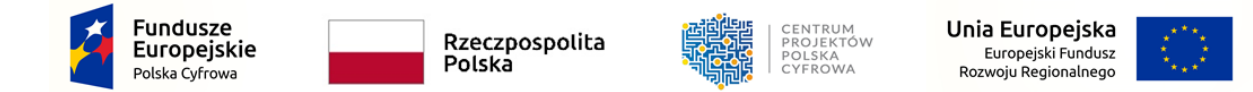

*Załącznik nr 7 do SWZ*

# **WYKAZ WYKONANYCH DOSTAW**

w postępowaniu o udzielenie zamówienia publicznego, którego wartość szacunkowa nie przekracza kwoty określonej w przepisach wydanych na podstawie art. 3 ustawy 11 września 2019 r. Prawo zamówień publicznych, realizowanym w trybie podstawowym bez negocjacji, o którym mowa w art. 275 pkt. 1 pn:

# Zakup komputerów stacjonarnych, przenośnych (laptopów) i tabletów w ramach realizacji projektu "Cyfrowa Gmina -**Wsparcie dzieci z rodzin pegeerowskich w rozwoju cyfrowym - Granty PPGR"**

# **Znak sprawy: ZP.271.05.2022**

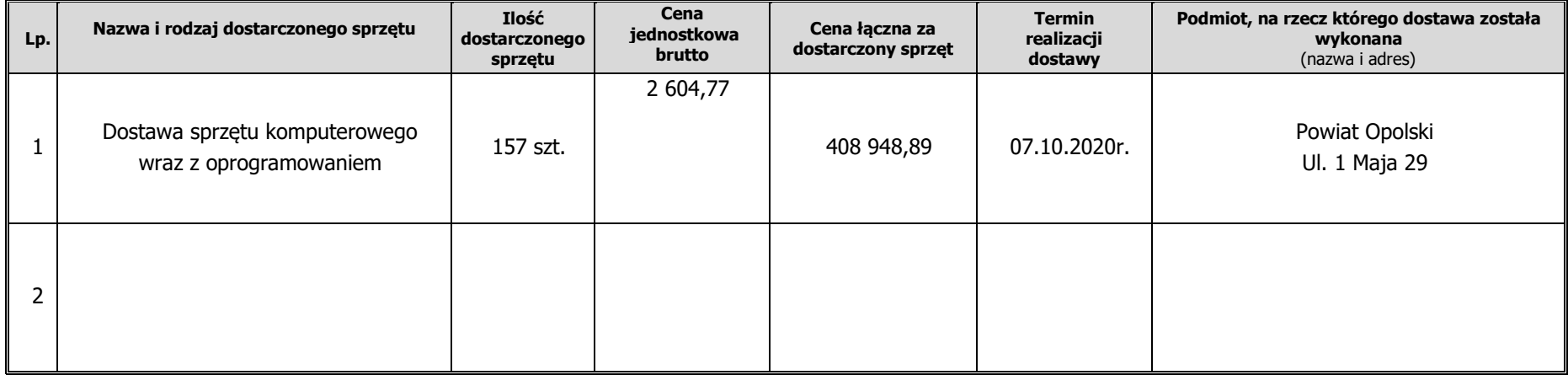

Składając ofertę w przedmiotowym postępowaniu w trybie podstawowym bez negocjacji, oświadczam, że wykazuję się doświadczeniem, polegającym na wykonaniu w okresie ostatnich trzech lat przed upływem terminu składania ofert następujących dostaw, w zakresie niezbędnym do wykazania spełnienia warunku doświadczenia:

Wraz z wykazem składam dowody określające, czy ww. zostały wykonane należycie, w szczególności informacje o tym czy dostawy zostały wykonane należycie, przy czym dowodami, o których mowa są referencje bądź inne dokumenty wystawione przez podmiot, na rzecz którego dostawy były wykonywane, a jeżeli z uzasadnionej przyczyny o obiektywnym charakterze wykonawca nie jest w stanie uzyskać tych dokumentów – inne dokumenty.

Kutno *(miejscowość),* dnia 13.04.2022 r.

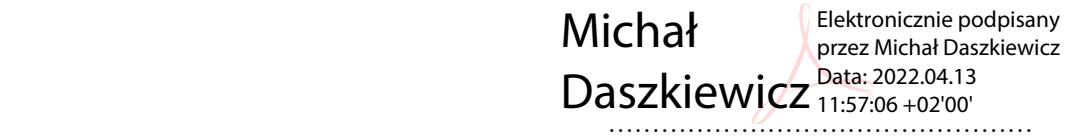

 *(podpis wykonawcy lub osoby przez niego upoważnionej)*

Dokument musi być złożony pod rygorem nieważności w formie elektronicznej, o której mowa a art. 78(1) KC (tj. podpisany kwalifikowanym podpisem elektronicznym), lub w postaci elektronicznej opatrzonej podpisem zaufanym lub podpisem osobistym.

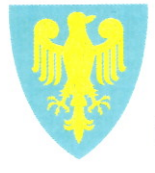

# **Powiat Opolski**

45-068 Opole, ul. 1 Maja 29 tel. (77) 54 15 101, fax (77) 54 15 103 NIP: 754-30-23-121 http://www.powiatopolski.pl; e-mail: starostwo@powiatopolski.pl

Opole, 02.10.2020r

g.IT Solutions Michał Daszkiewicz Malina 62 99-300 Kutno NIP: 775 264 55 36

# Referencje

Niniejszym potwierdzam, że firma g.IT Solutions Michał Daszkiewicz dostarczyła w ramach umowy 117/2020 sprzęt komputerowy wraz z oprogramowaniem dla Powiatu Opolskiego na kwotę 578 713,37 złotych.

Dostawa została zrealizowana 07.10.2020r.

Z przyjemnością potwierdzamy, że dostawa sprzętu odbyła się z zachowaniem najwyższych standardów jakościowych oraz bez zaniechań ze strony Wykonawcy.

Tym samym możemy wystawić referencje dla firmy g.IT Solutions Michał Daszkiewicz oraz polecić korzystanie z usług ww. podmiotu.

Wicestardsta Opolski Leoharda Płoszaj<br>|<br>|

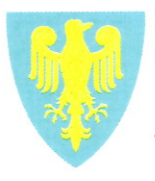

# **Powiat Opolski**

45-068 Opole, ul. 1 Maja 29 tel. (77) 54 15 101, fax (77) 54 15 103 NIP: 754-30-23-121 http://www.powiatopolski.pl; e-mail: starostwo@powiatopolski.pl

Opole, 02.10.2020r

g.IT Solutions Michał Daszkiewicz Malina 62 99-300 Kutno NIP: 775 264 55 36

# Referencje

Niniejszym potwierdzam, że firma g.IT Solutions Michał Daszkiewicz dostarczyła w ramach umowy 117/2020 sprzęt komputerowy wraz z oprogramowaniem dla Powiatu Opolskiego na kwotę 578 713,37 złotych.

W skład dostarczonego przedmiotu zamówienia wchodziło:

- · 157 laptopów o wartości: 408 948,89 złotych brutto
- · 157 pakietów oprogramowania biurowego Microsoft Office o wartości: 156139,64 złotych brutto
- · 157 słuchawek z mikrofonem o wartości: 8515,68 złotych brutto
- 4 urządzenia wielofunkcyjne o wartości: 5109,16 złotych brutto  $\bullet$

Dostawa została zrealizowana 07.10.2020r.

Z przyjemnością potwierdzamy, że dostawa sprzętu odbyła się z zachowaniem najwyższych standardów jakościowych oraz bez zaniechań ze strony Wykonawcy.

Tym samym możemy wystawić referencje dla firmy g.IT Solutions Michał Daszkiewicz oraz polecić korzystanie z usług ww. podmiotu.

Wicestarosta Opolski Leondraa Hoszaj

View [Results](javascript:;) / SYSmark 25 Results [\(https://results.bapco.com/results/benchmark/SYSmark\\_25\)](https://results.bapco.com/results/benchmark/SYSmark_25) / Result Detail

# SYSmark 25 Result Detail

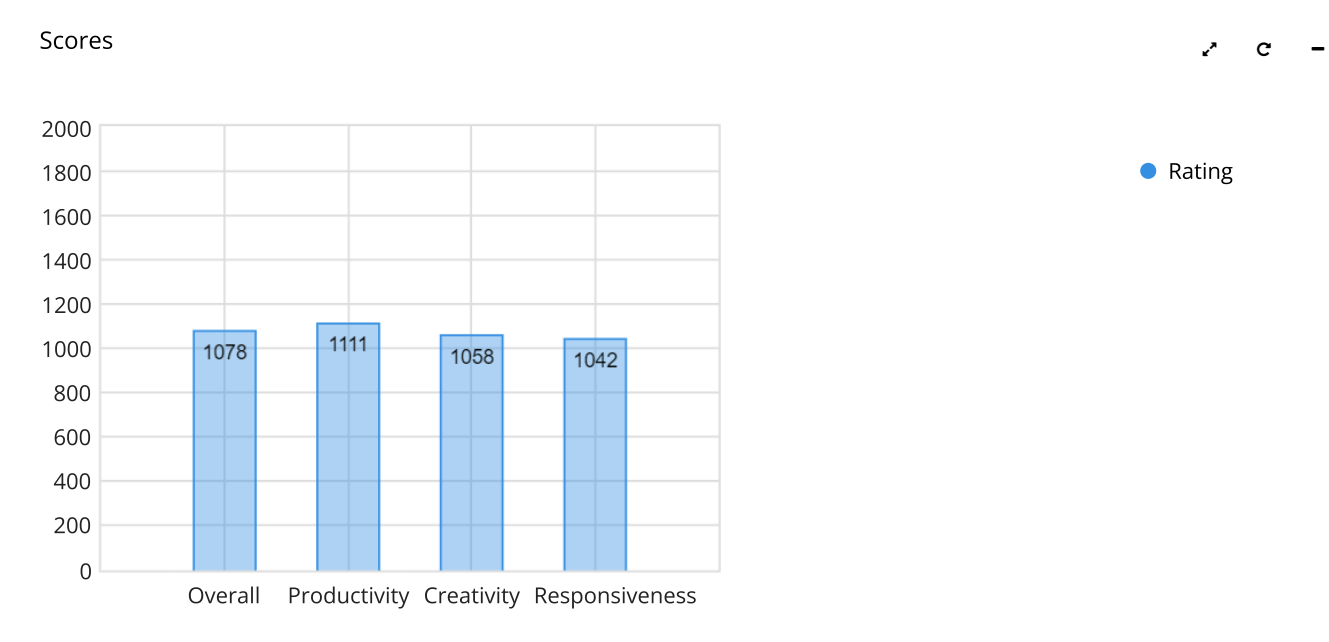

### Result Details  $\mathcal{C} =$

**Rank**  $#173$  of 232 **Version** 1.0.2.34 **Date** 2021-11-07 System Type Notebook System 87FE CPU 11th Gen Intel(R) Core(TM) i3-1115G4 @ 3.00GHz Cores 2 Core(s) Logical Processors | 4 Logical Processor(s) Memory 16.0 GB Disk 119.24 GB (128,034,708,480 bytes) SAMSUNG MZNLH128HBHQ-000H1 Additional Disk N/A

 $\bullet$  Rating

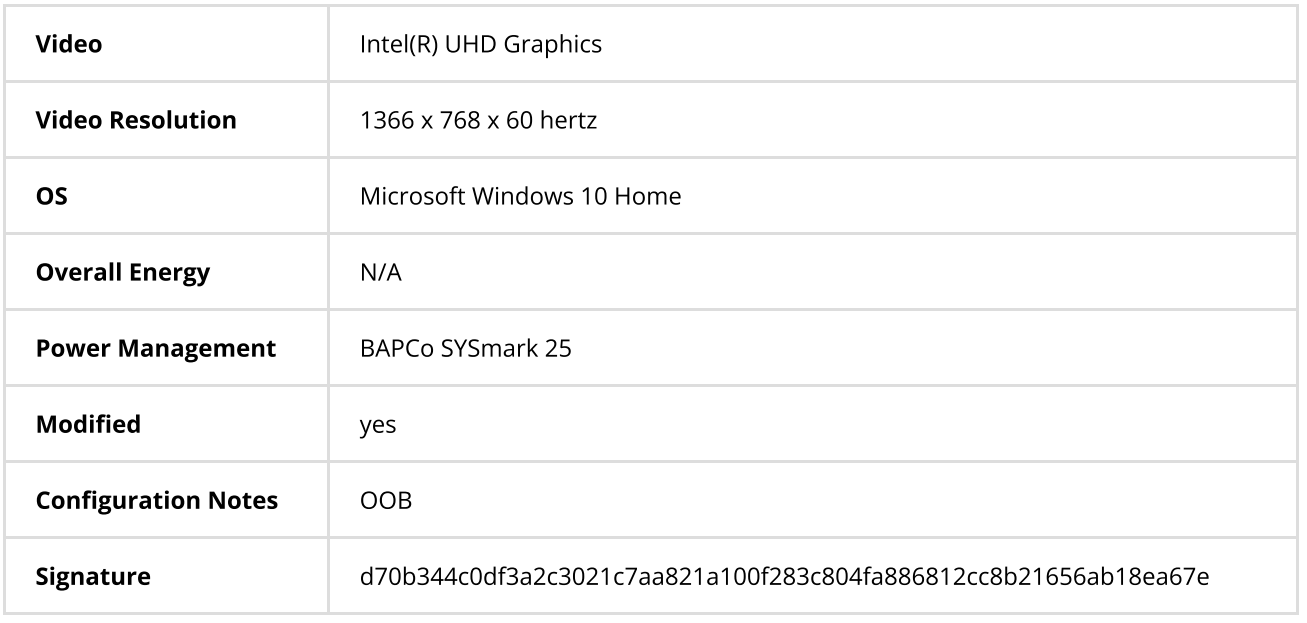

[Tweet](https://twitter.com/intent/tweet?original_referer=https%3A%2F%2Fresults.bapco.com%2F&ref_src=twsrc%5Etfw%7Ctwcamp%5Ebuttonembed%7Ctwterm%5Eshare%7Ctwgr%5E&text=Check%20out%20this%20fdr%20%23bapcobenchmarks%20%40sysmark&url=https%3A%2F%2Fresults.bapco.com%2Ffdr%2F18676) **[Share](https://www.facebook.com/sharer/sharer.php?kid_directed_site=0&sdk=joey&u=https%3A%2F%2Fresults.bapco.com%2Ffdr%2F18676&display=popup&ref=plugin&src=share_button) Share [Download](javascript:file_download(18676);)** [Export](javascript:file_export(18676);)

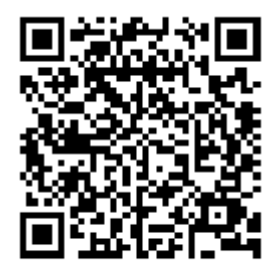

Scan To View Online

;

**企** CPU Benchmarks

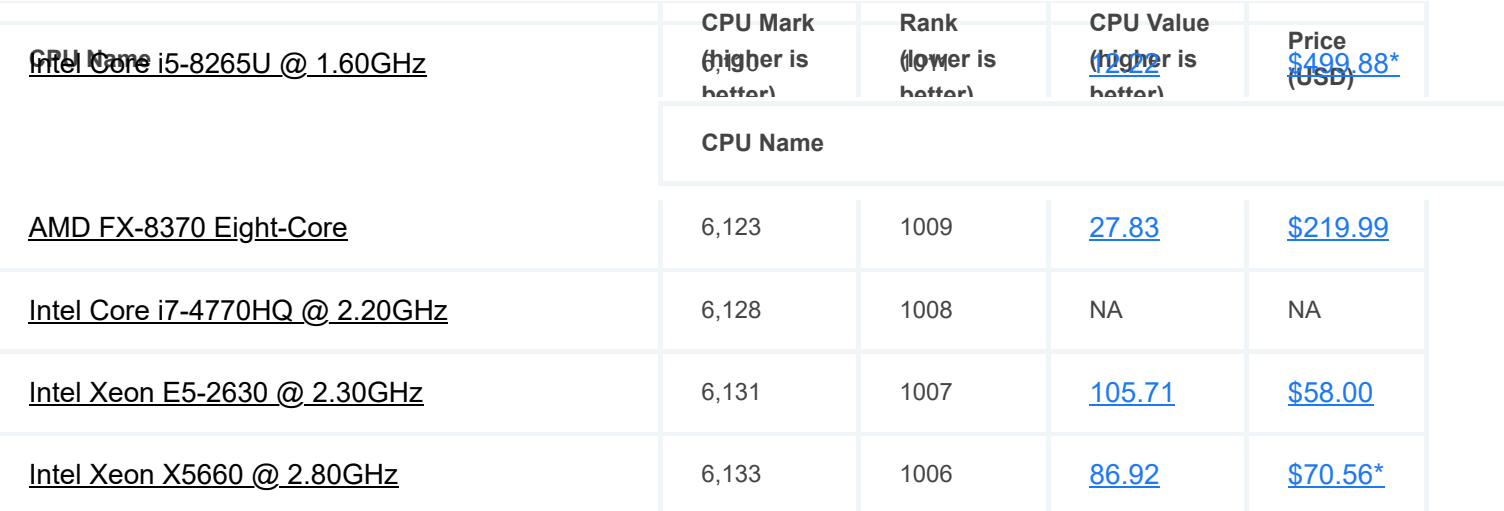

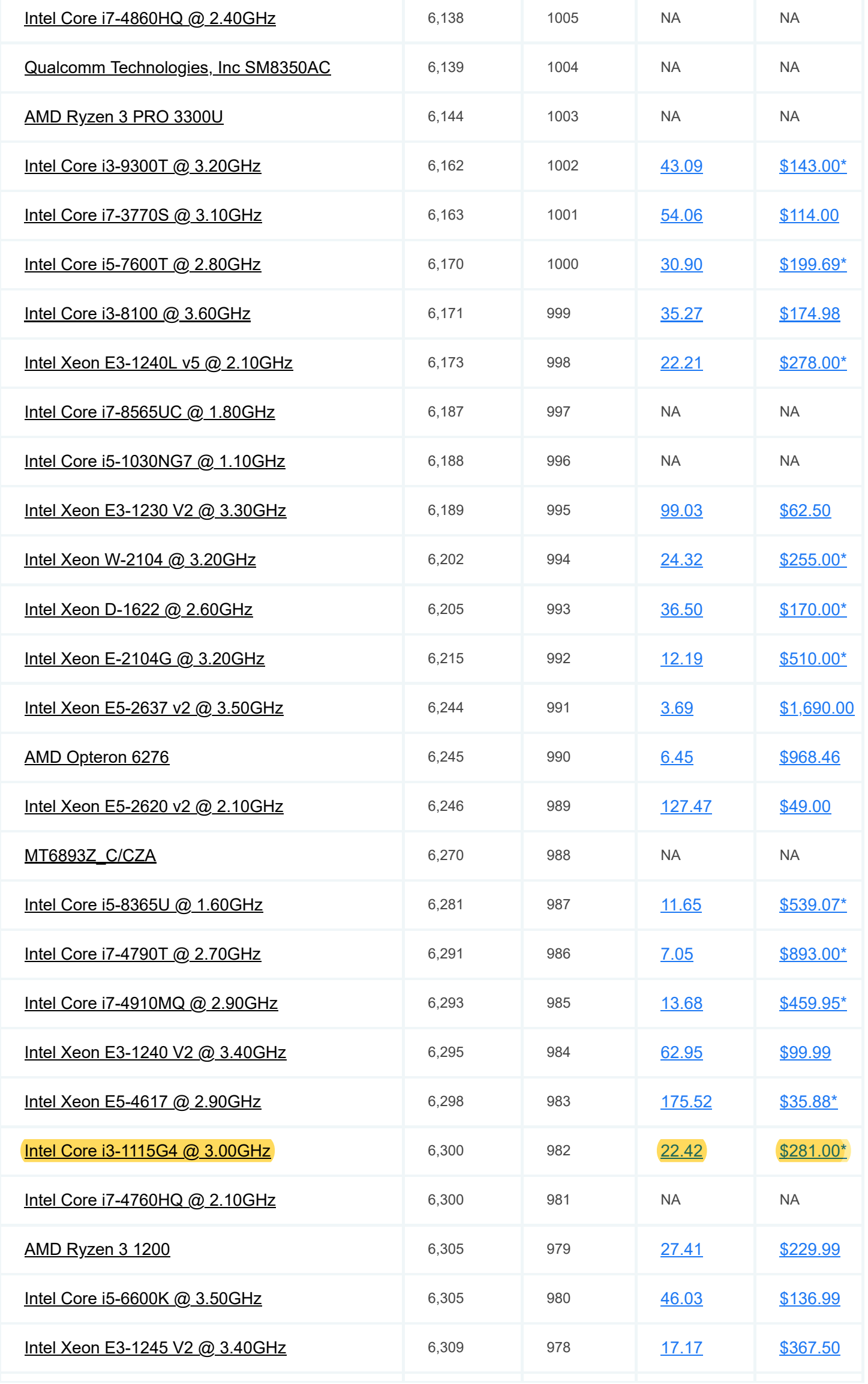

# Intel Core i3-10100 @ 3.60GHz

Price and performance details for the Intel Core i3-10100 @ 3.60GHz can be found below. This is made using thousands of <u>PerformanceTest</u> benchmark results and is updated daily.

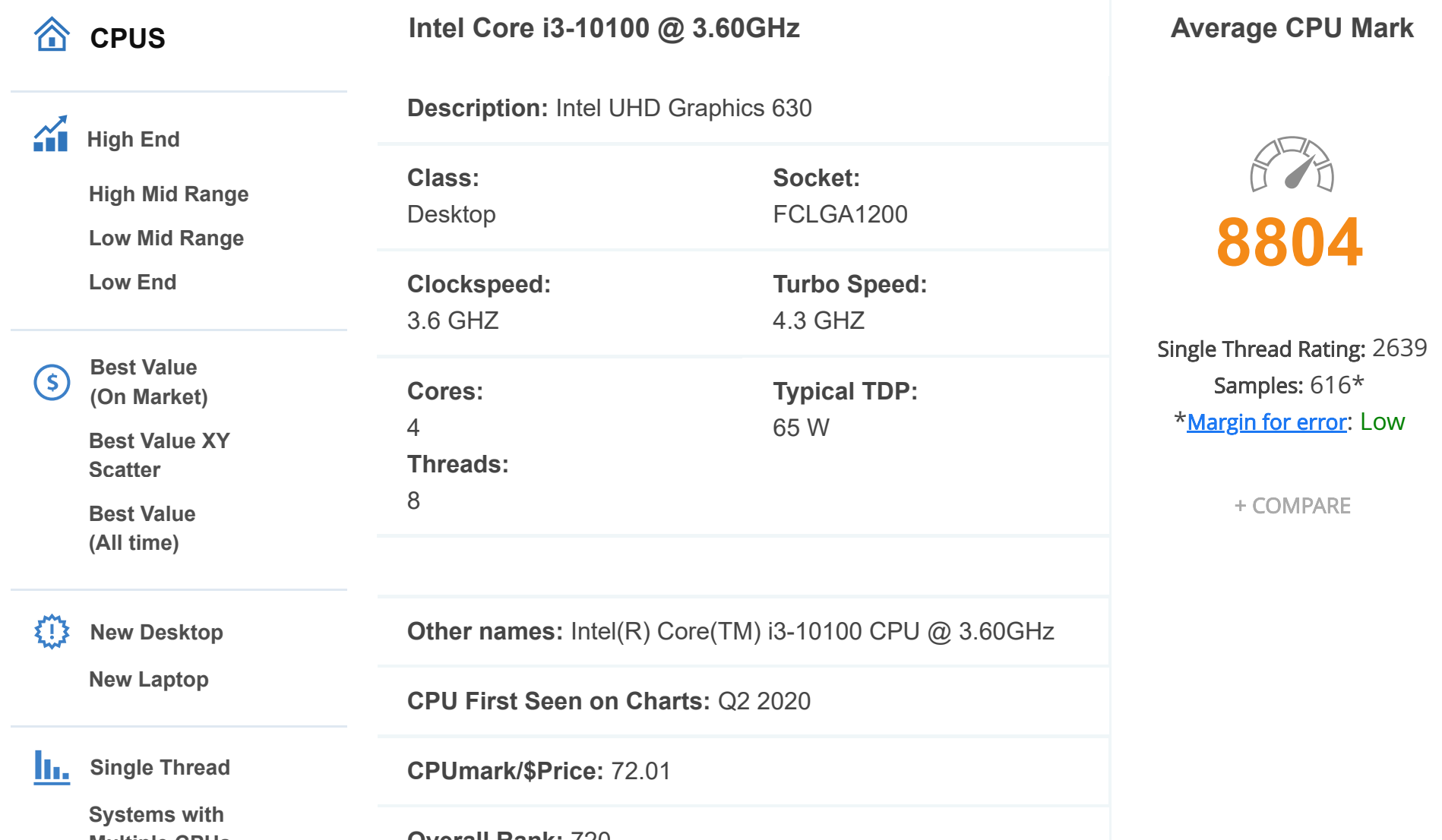

- The first graph shows the relative performance of the CPU compared to the 10 other common (single) CPUs in terms of PassMark CPU Mark.
- The 2nd graph shows the value for money, in terms of the CPUMark per dollar.
- The pricing history data shows the price for a single Processor. For multiple Processors, multiply the price shown by the number of CPUs.

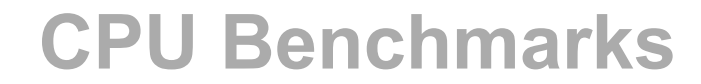

Over 1,000,000 CPUs Benchmarked

<span id="page-18-0"></span>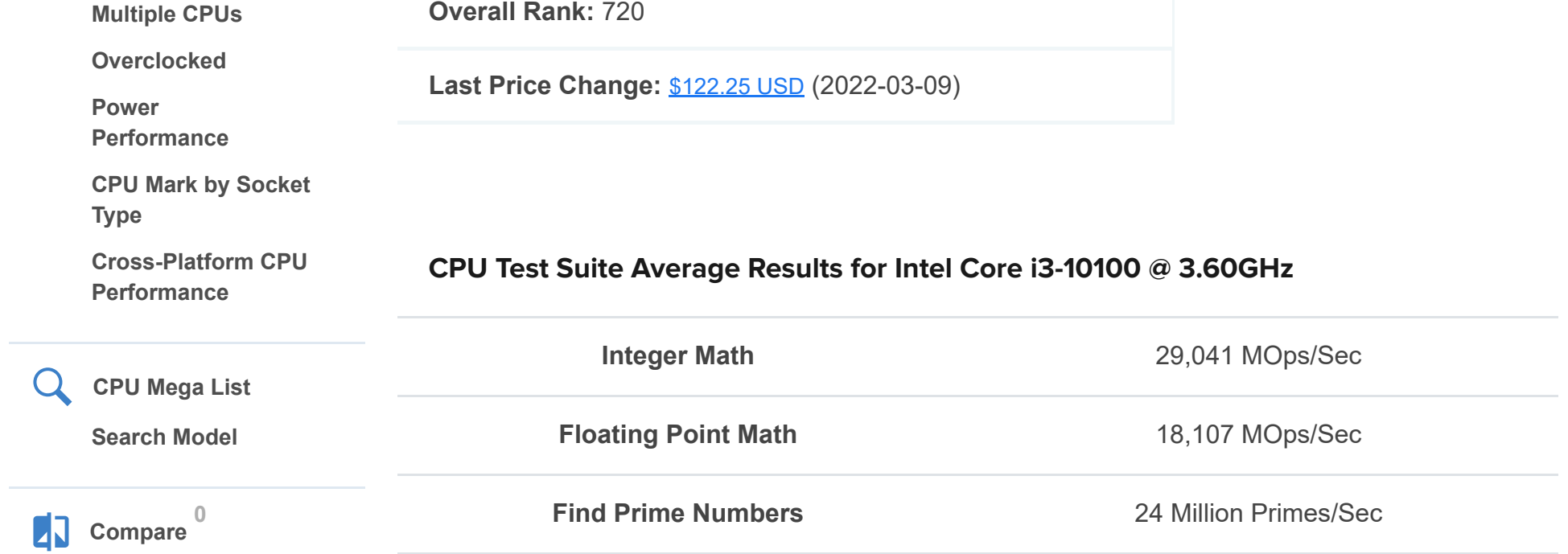

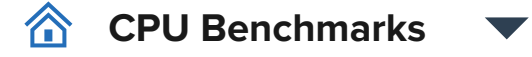

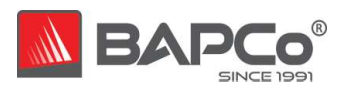

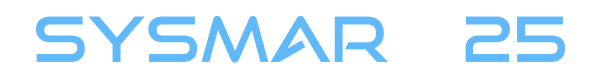

# **Test Summary**

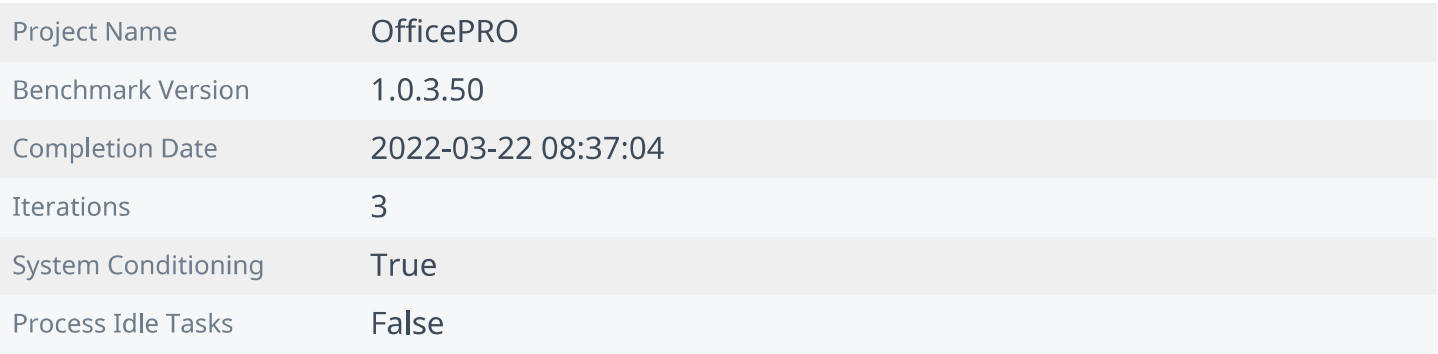

# **Performance Scores**

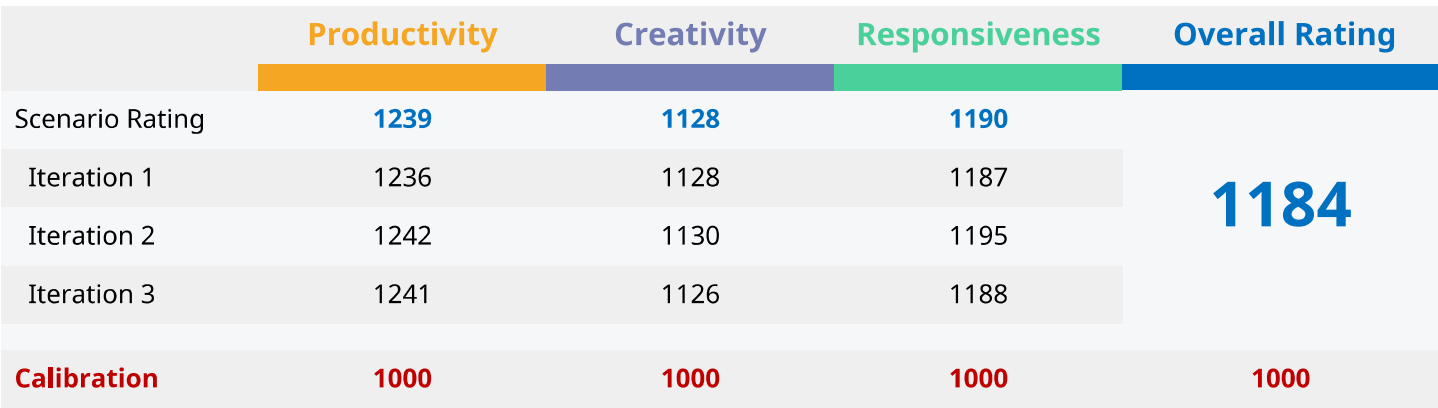

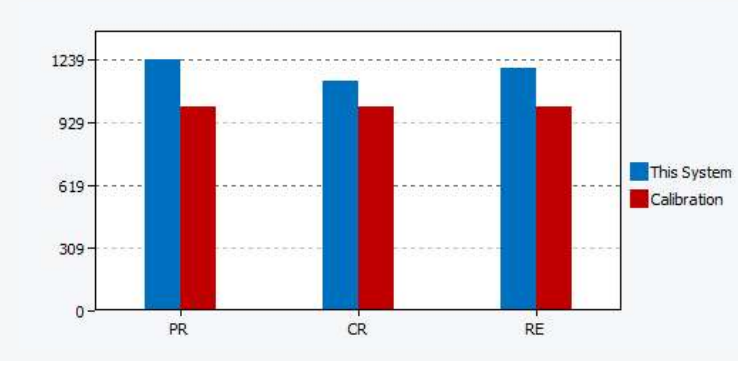

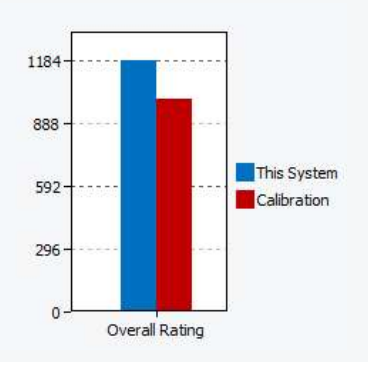

# **System Information Comparison Table**

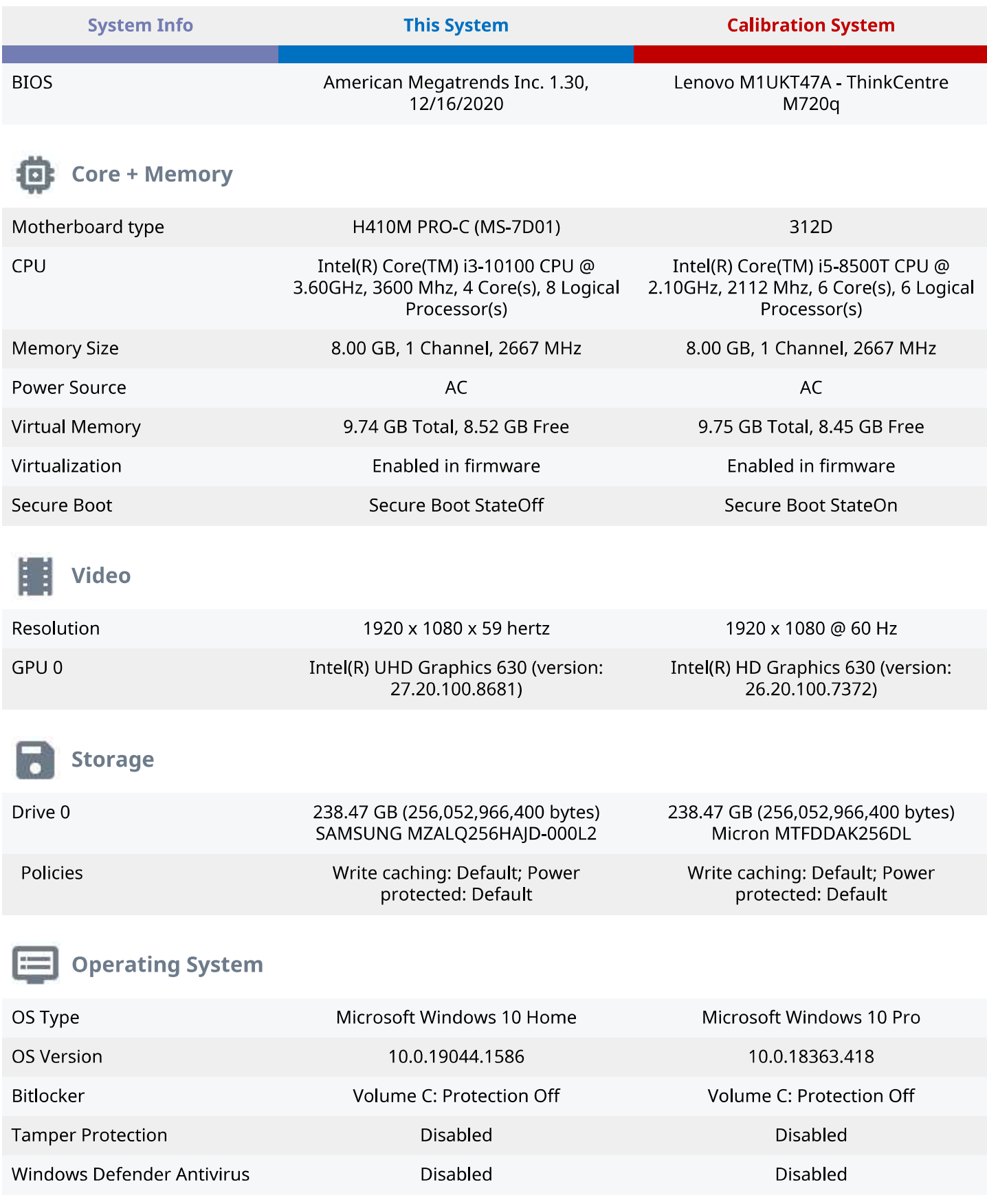

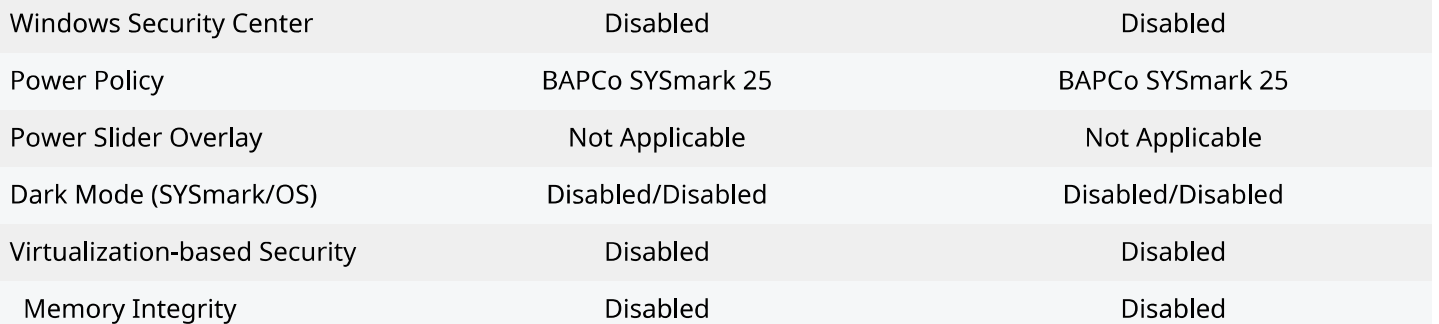

#### **BAPCO® MISSION**

Business Applications Performance Corporation (BAPCo®) is a non-profit consortium with a charter to develop and distribute a set of objective performance benchmarks for personal computers based on popular computer applications and industry standard operating systems.

## **ABOUT THE CALIBRATION SYSTEM**

The calibration system is a system chosen as a reference point for all other SYSmark® 25 results. BAPCo chose the configuration above for its wide availability and its representation of a typical mainstream PC at the time of release of SYSmark 25.

SYSmark® has been calibrated in such a way that a PC with performance equivalent to this calibration system for a given workload will have a performance rating of 1000. A system twice as fast as the calibration system on a given workload (or, equivalently, that responds in half the time on average) will have a performance rating of 2000. This is true for both overall ratings and scenario ratings.